# تم تحميل وعرض المادة من

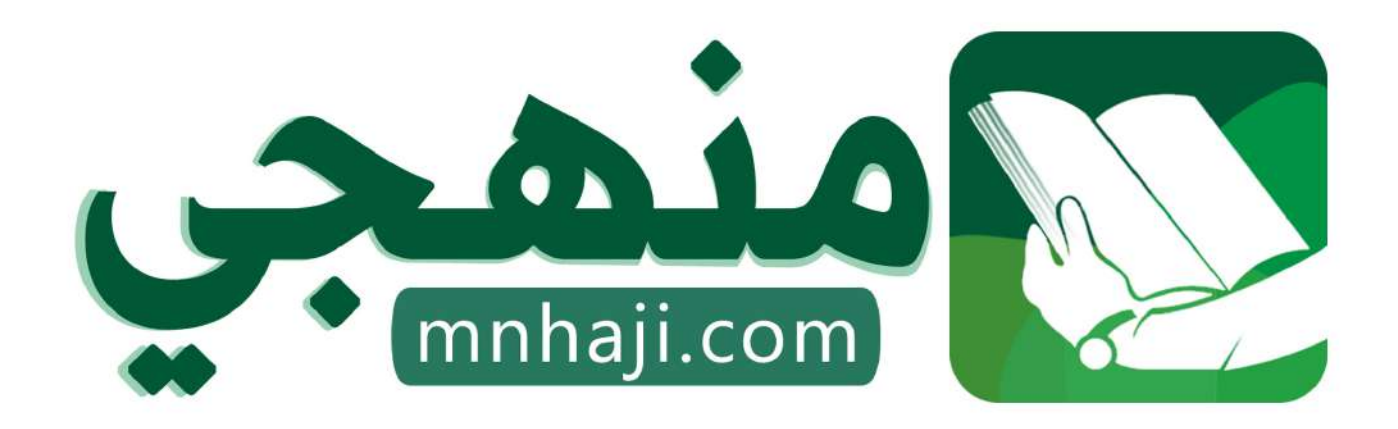

موقع منمجى منصة تعليمية توفر كل ما يحتاجه المعلم والطالب من حلول الكتب الدراسية وشرح للدروس بأسلوب مبسط لكافة المراحل التعليمية وتوازيع المناهج وتحاضير وملخصات ونماذج اختبارات وأوراق عمل جاهزة للطباعة والتحميل بشكل مجاني

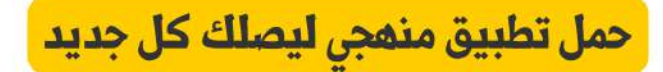

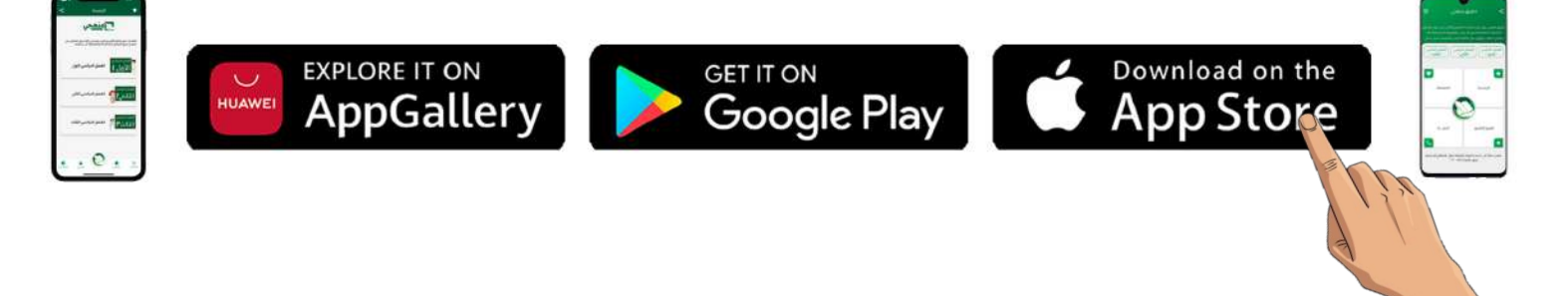

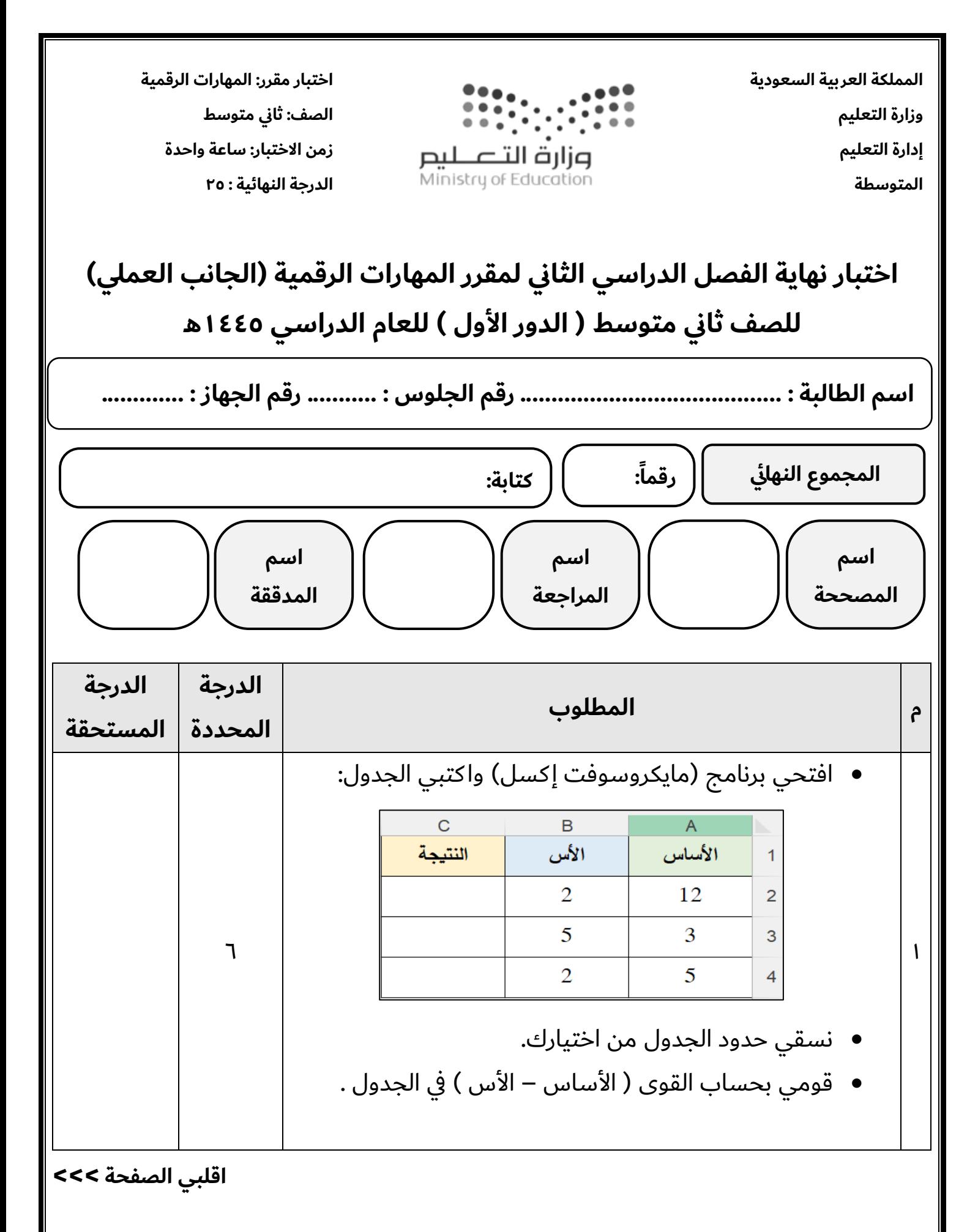

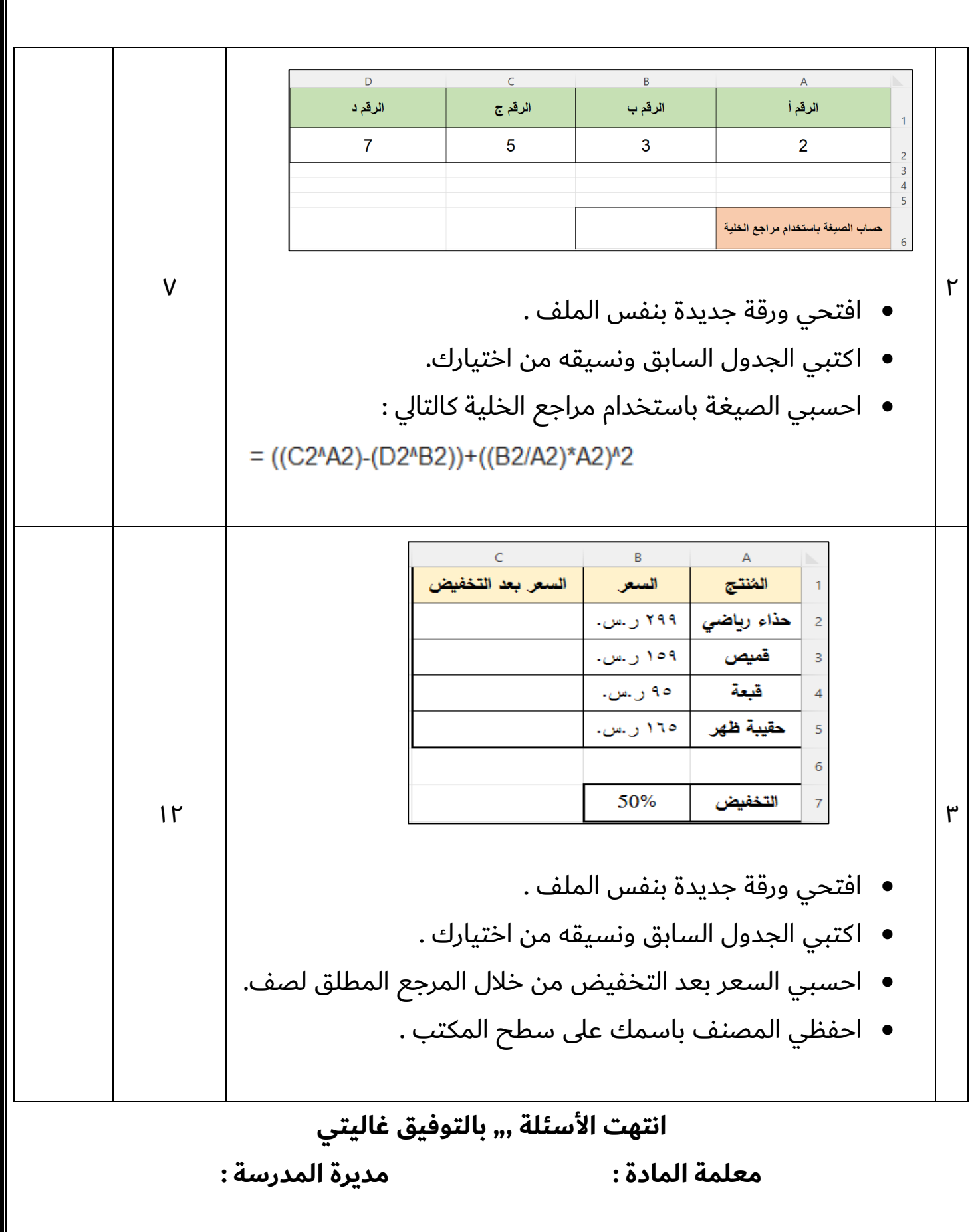

**المملكة العربية السعودية وزارة التعليم إدارة التعليم المتوسطة** 

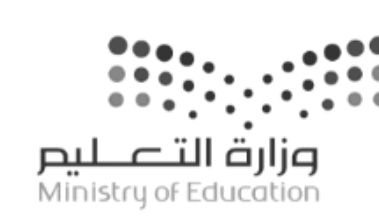

**اختبار مقرر: المهارات الرقمية**  الصف: ثاني متوسط **زمن االختبار: ساعة واحدة الدرجة النهائية : 25**

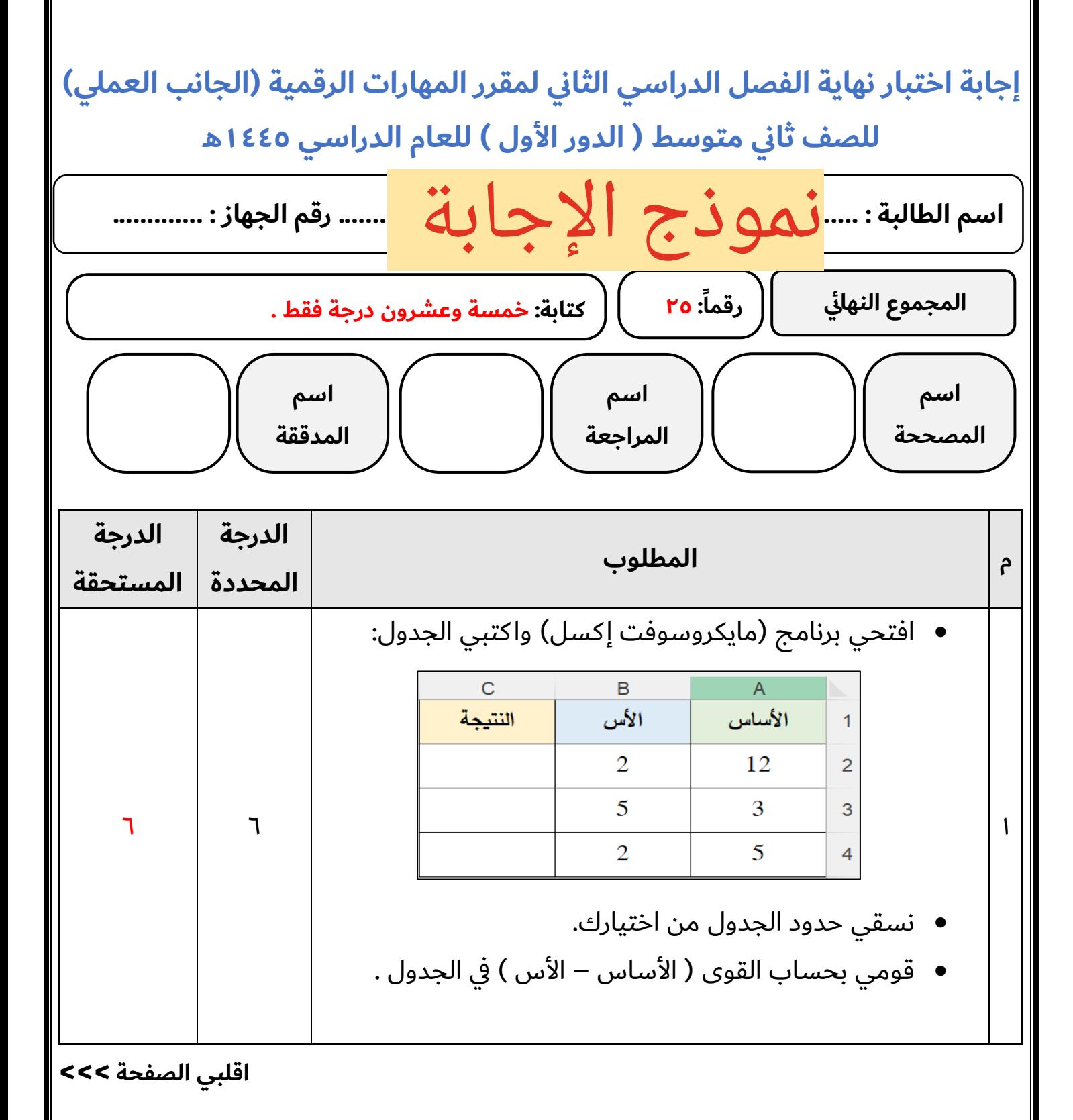

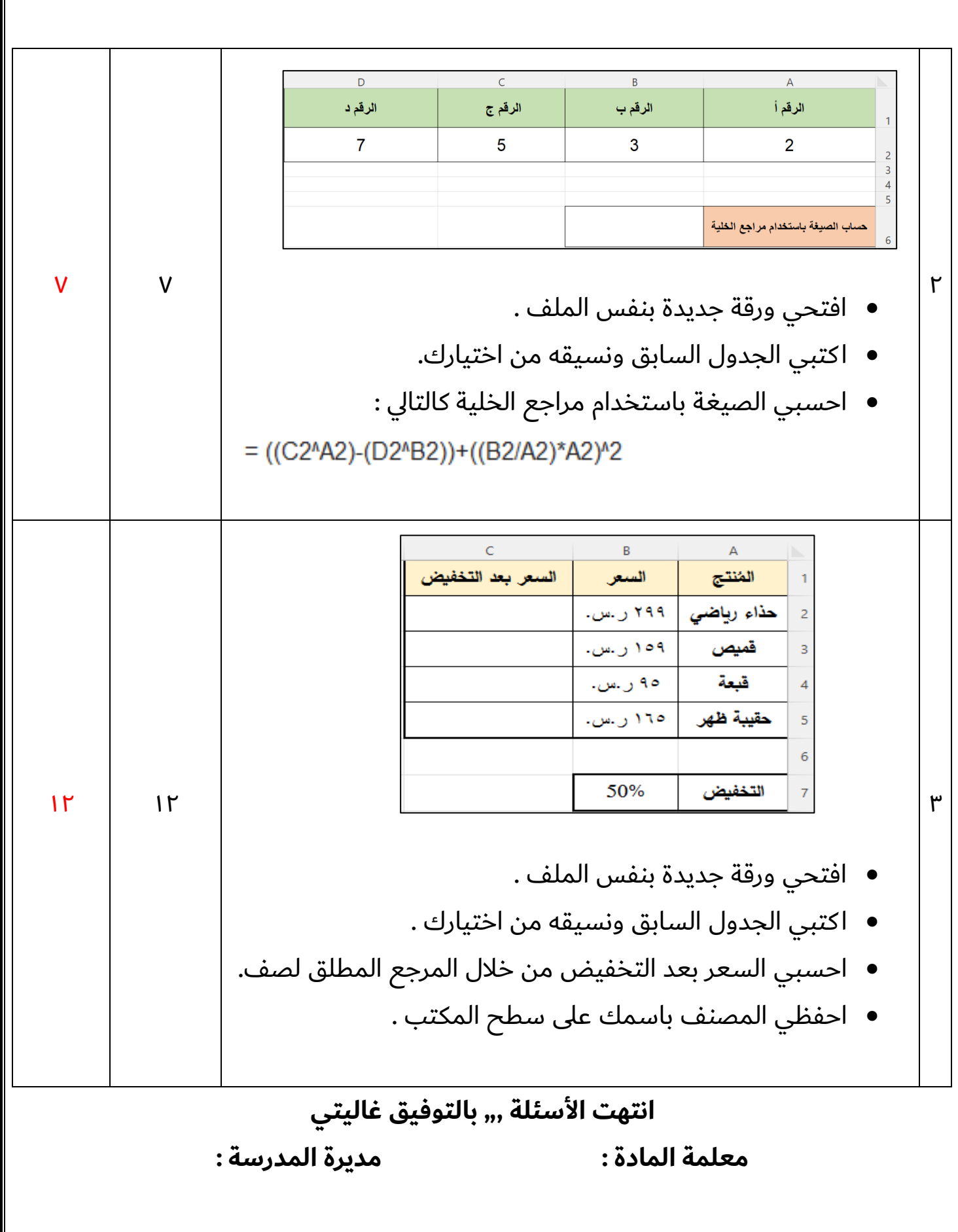

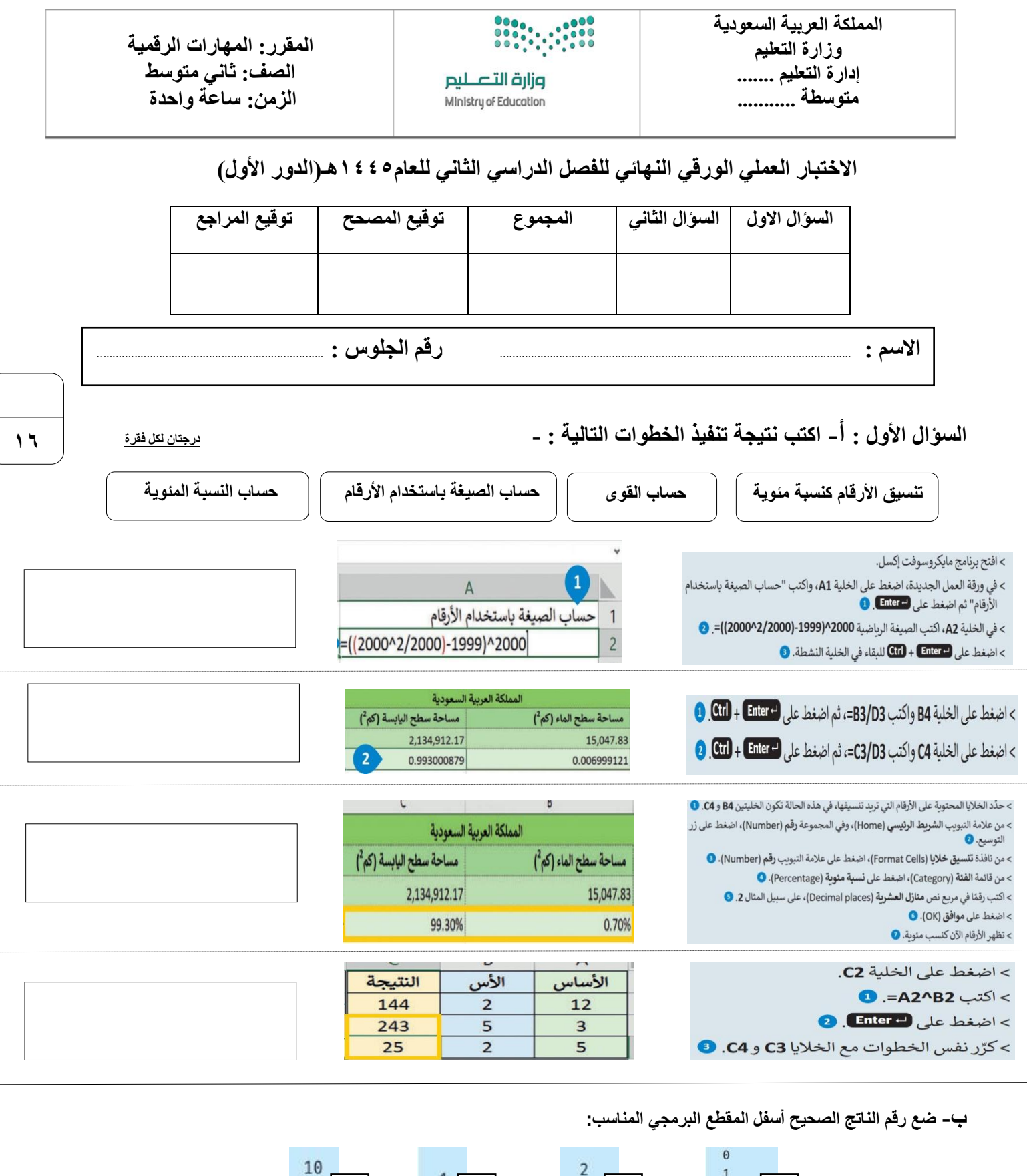

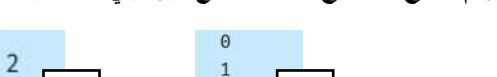

# يطبع قيمة i<br>for i in range(5):

print(i)

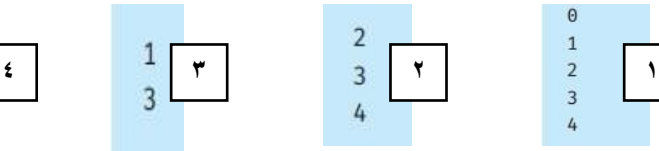

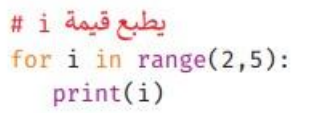

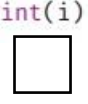

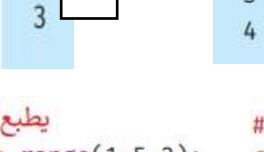

يطبع قيمة i # for i in range $(1,5,2)$ :<br>print $(i)$ 

 $\overline{8}$  $6\overline{6}$ 

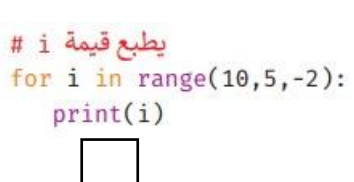

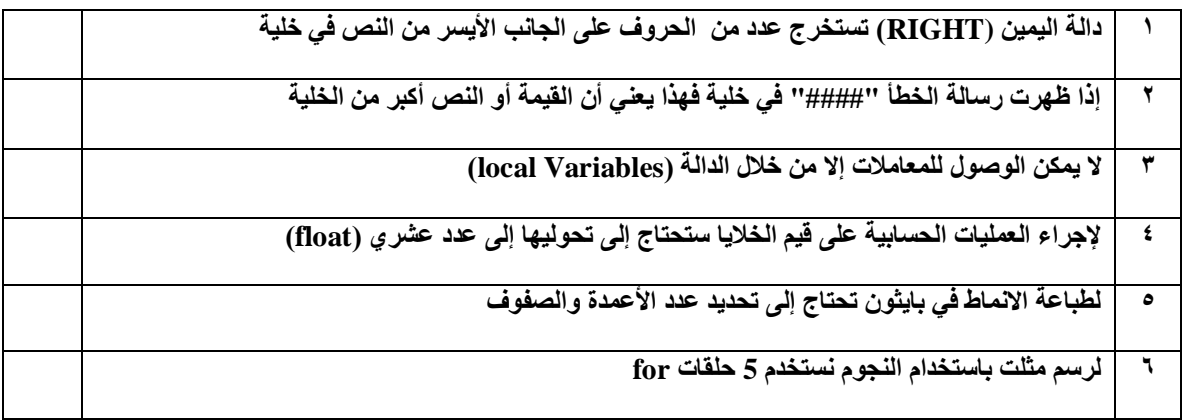

**ب- اكتب نتيجة تطبيق الخطوات :**

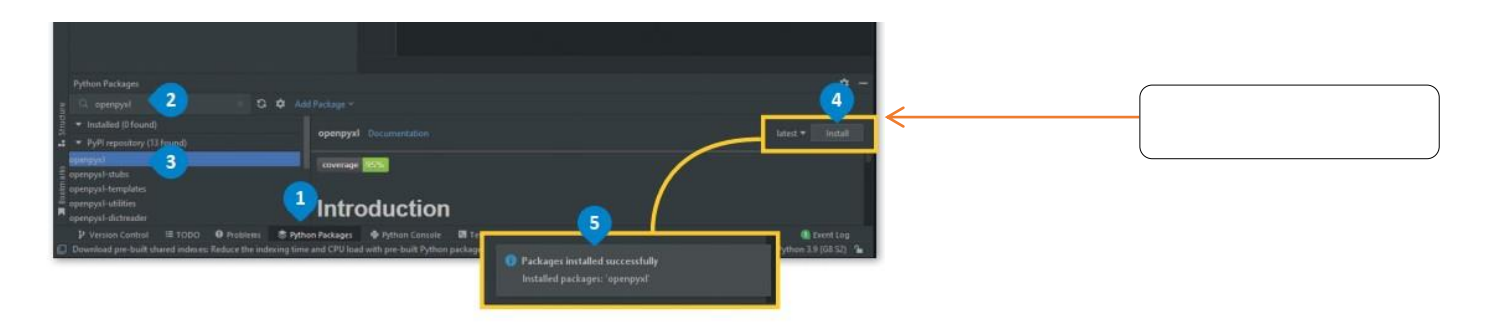

**ج- اكتب نوع الحلقة :**

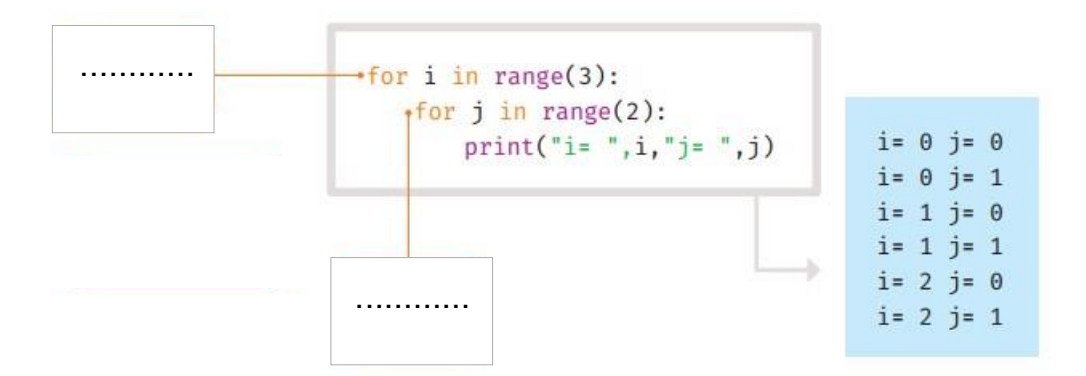

**انتهت االسئلة**

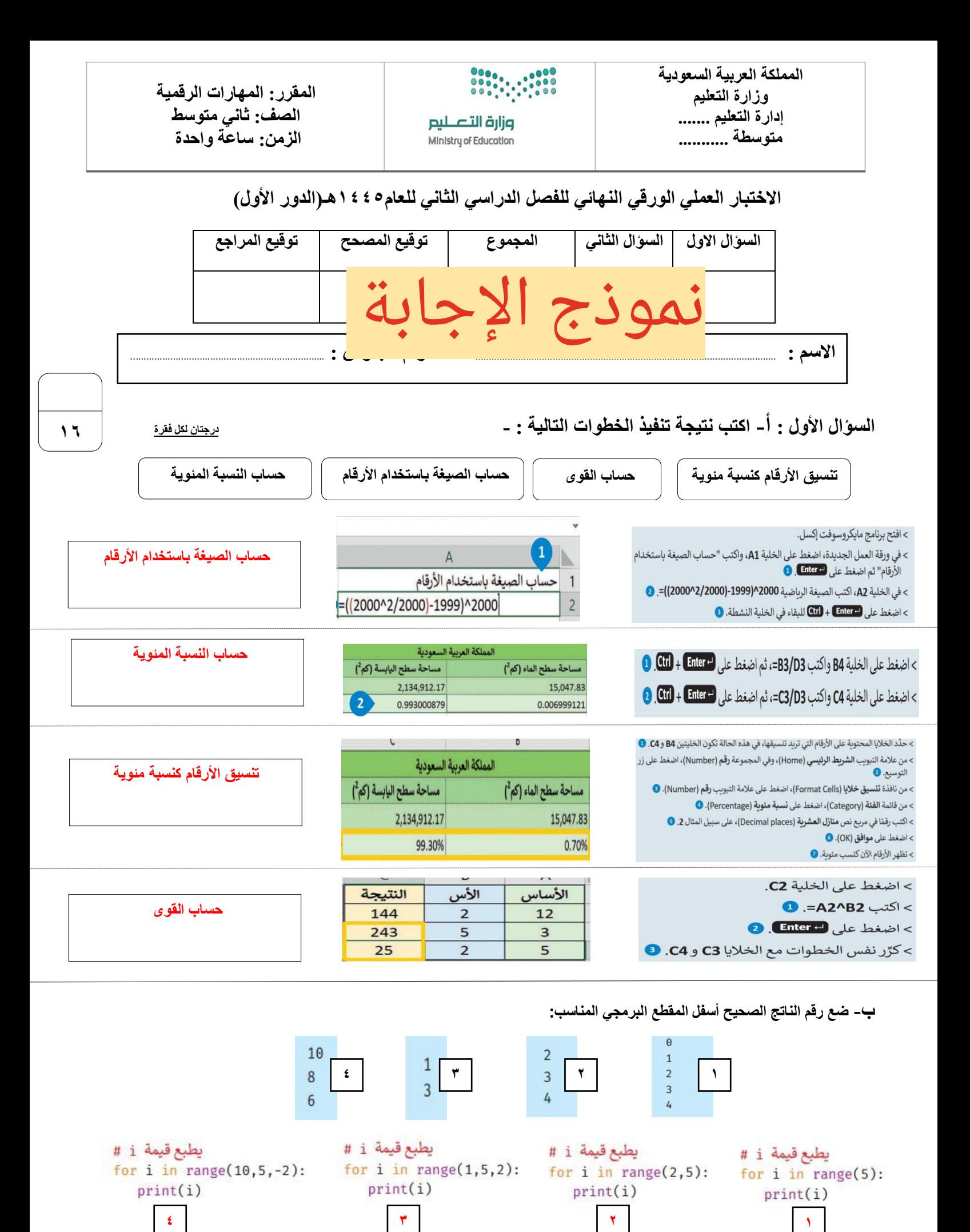

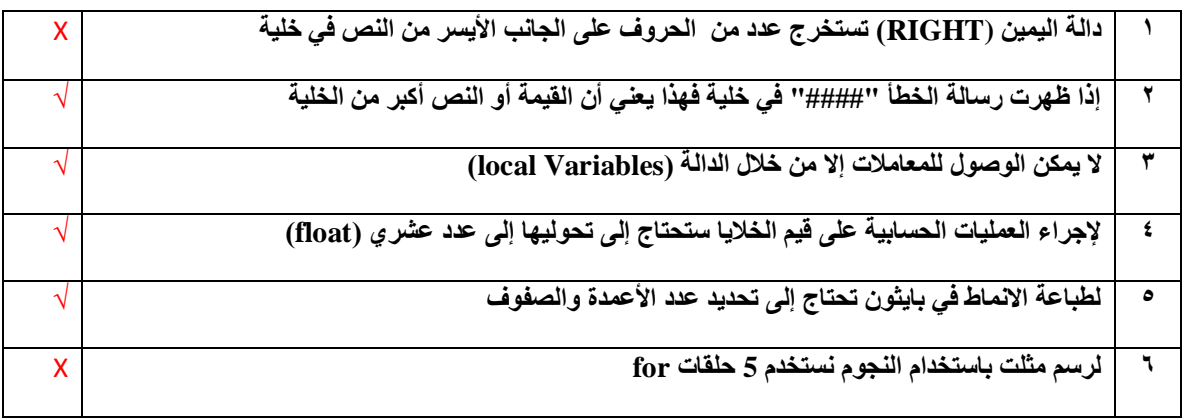

**ب- اكتب نتيجة تطبيق الخطوات :**

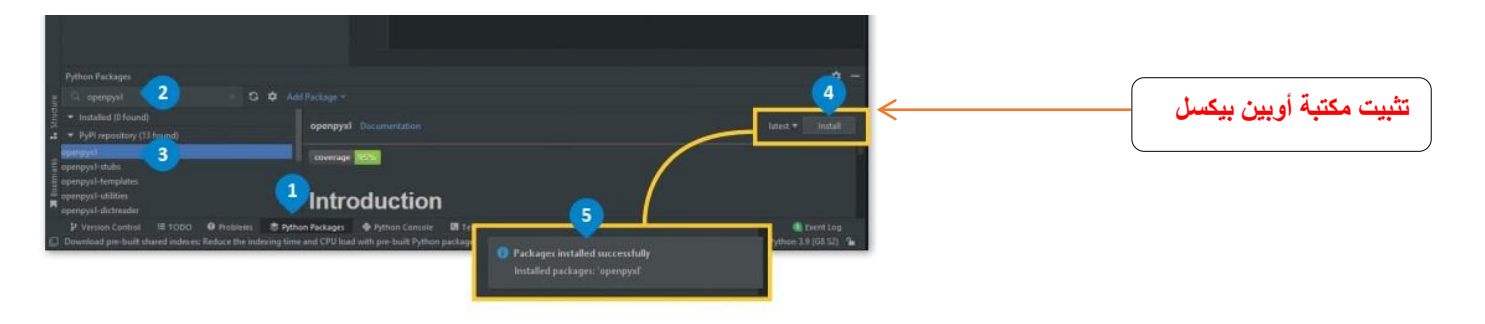

**ج- اكتب نوع الحلقة :**

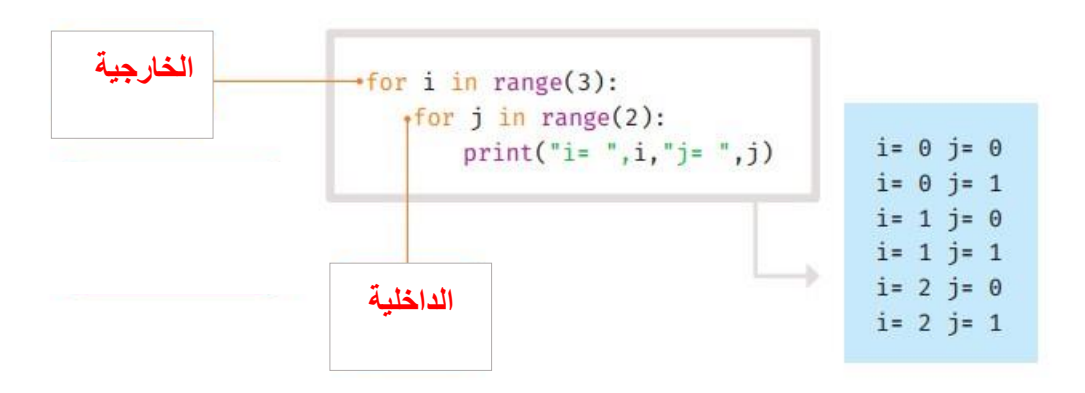

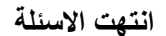

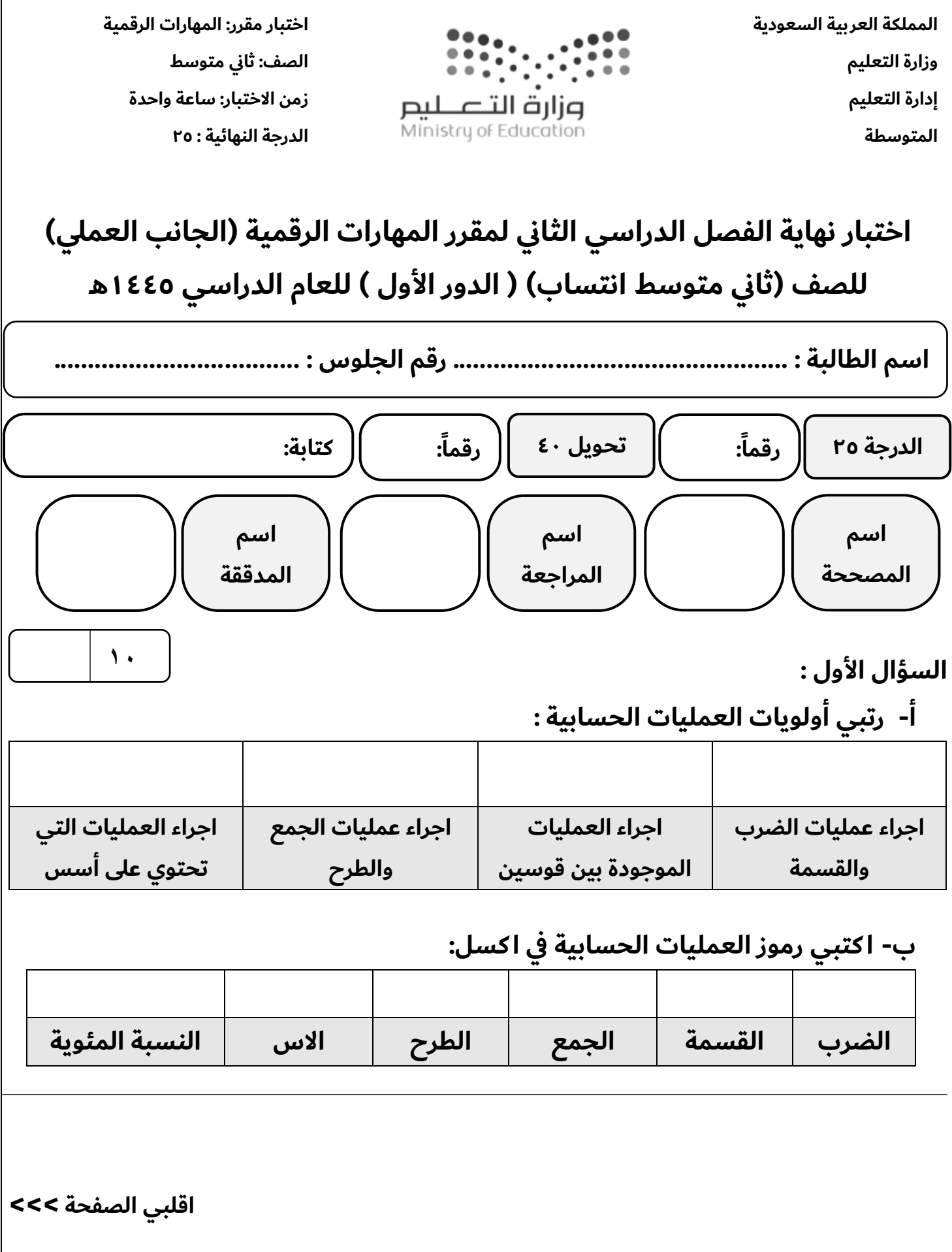

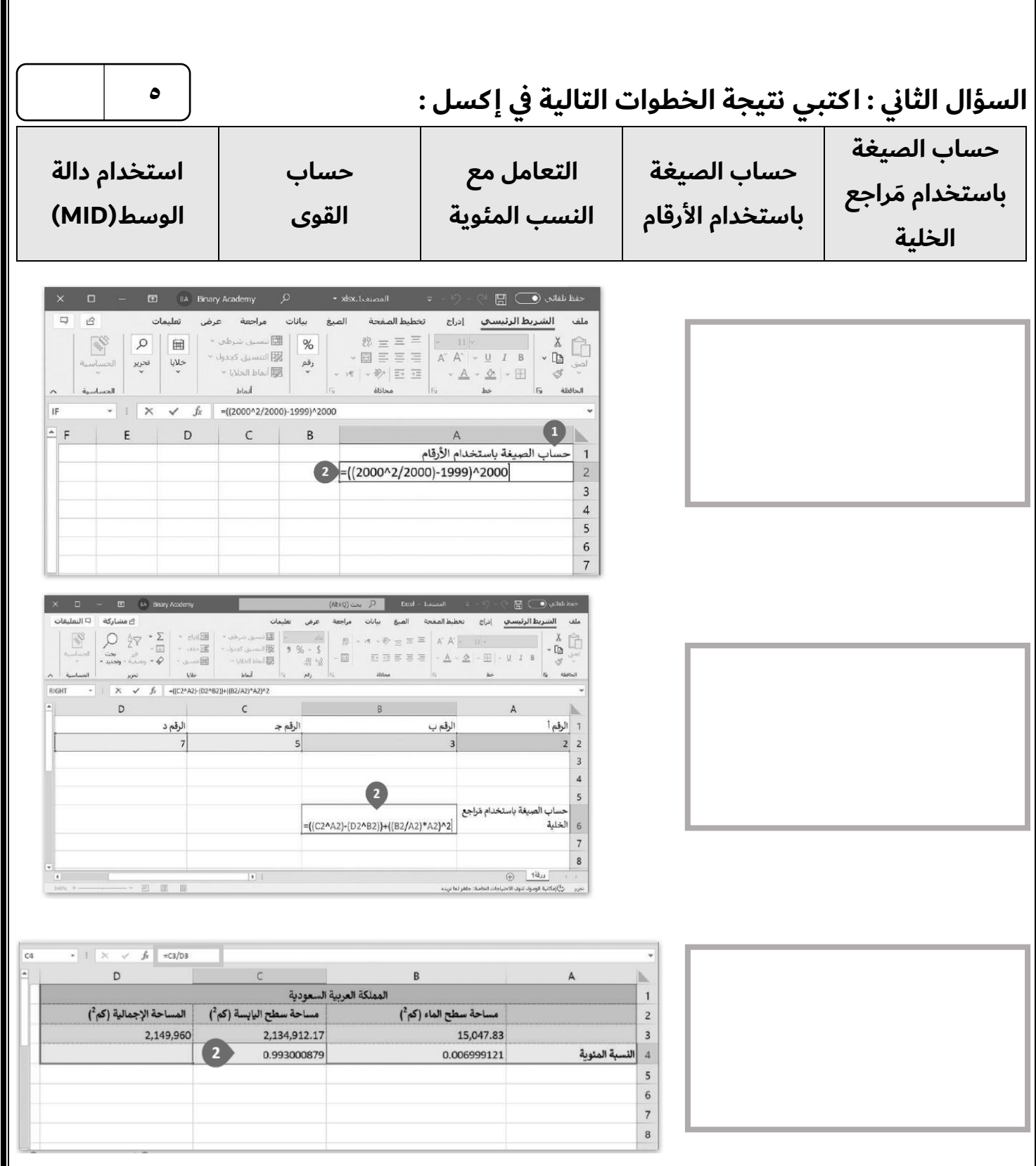

**اقلبي الصفحة >>>**

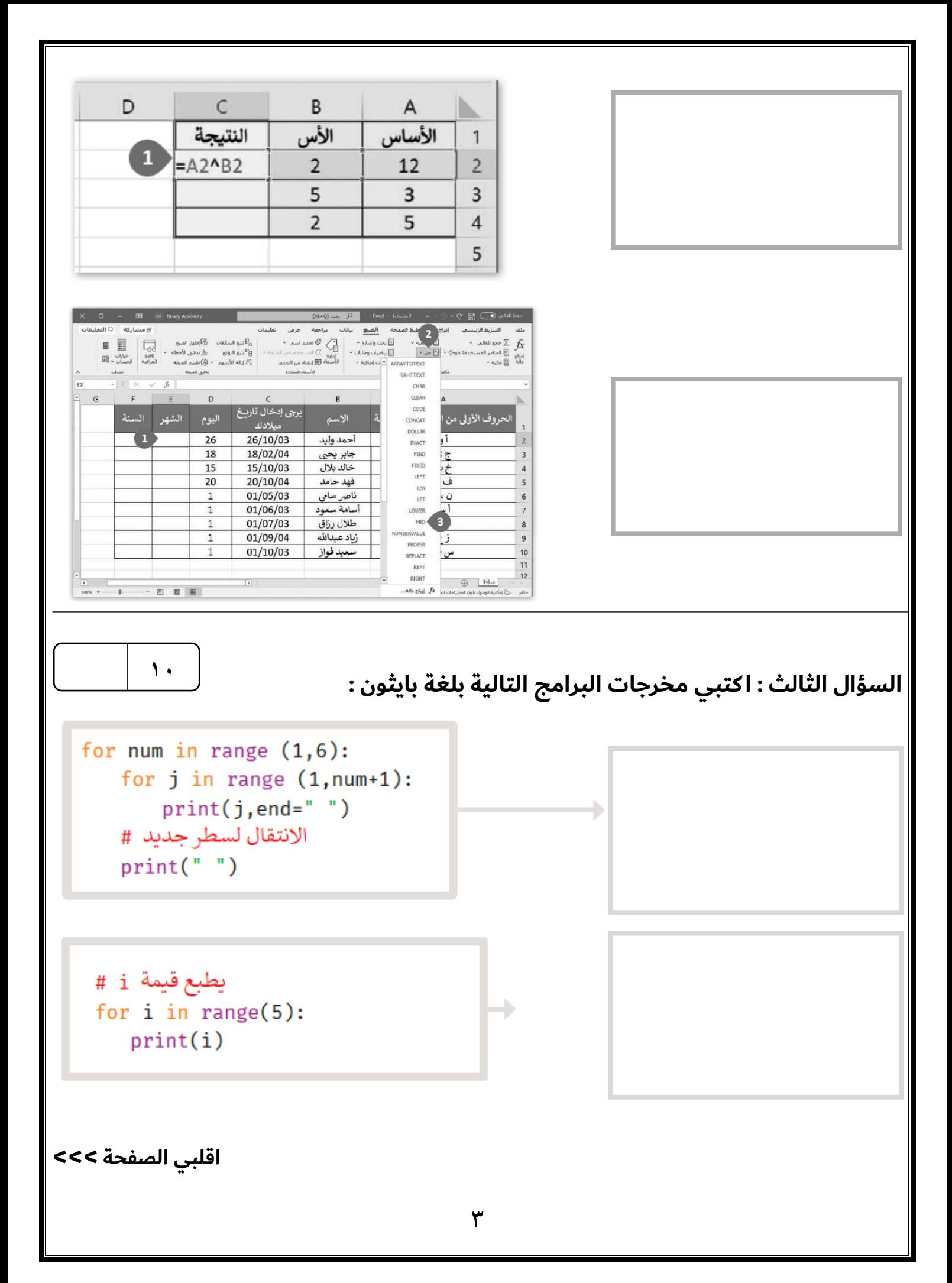

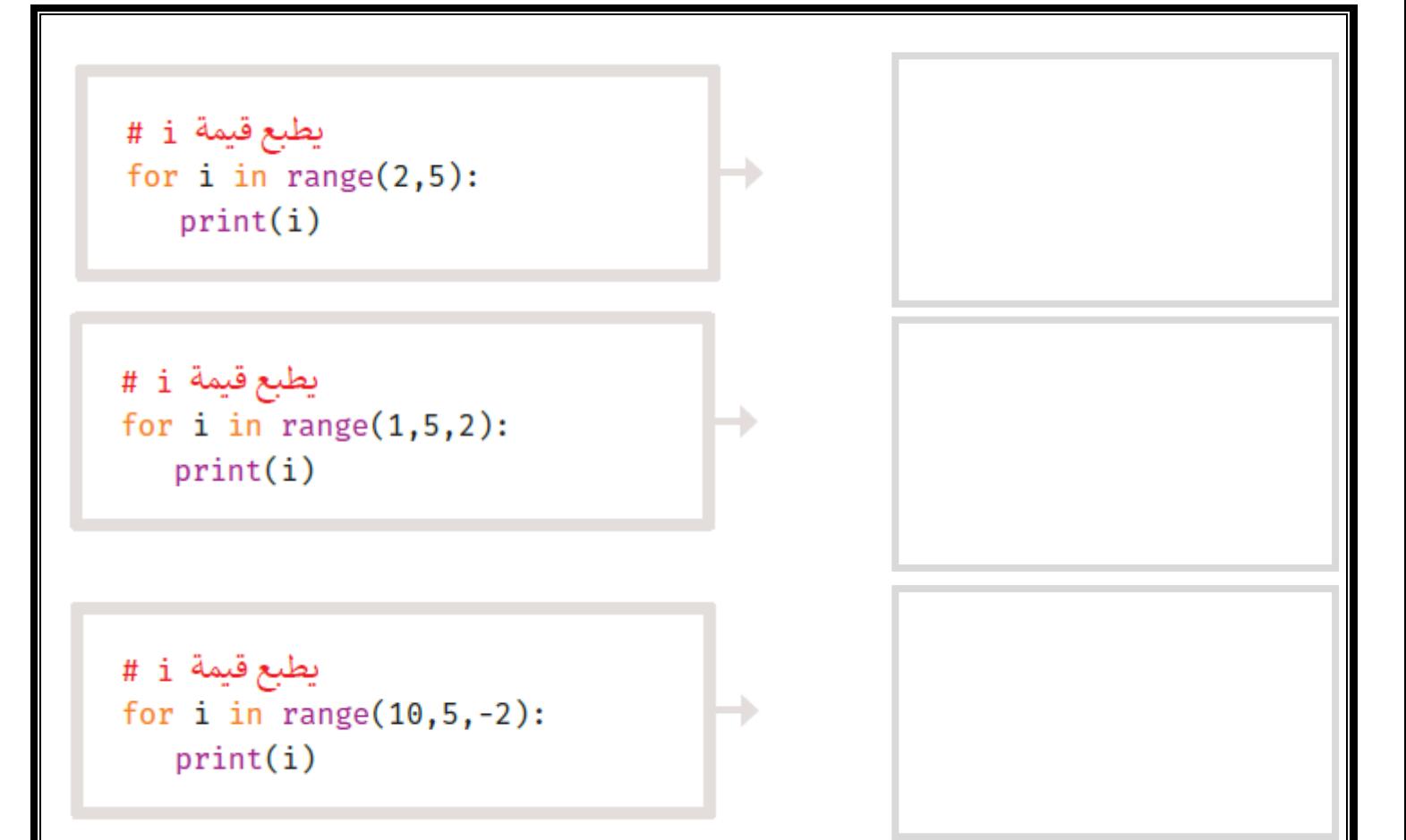

**انتهت األسئلة ,,, بالتوفيق غاليتي** 

**معلمة المادة : مديرة المدرسة :** 

**المملكة العربية السعودية وزارة التعليم إدارة التعليم المتوسطة** 

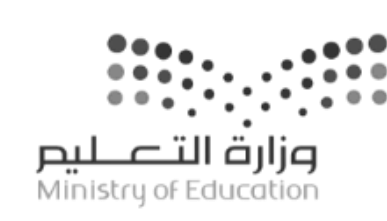

**اختبار مقرر: المهارات الرقمية**  الصف: ثاني متوسط **زمن االختبار: ساعة واحدة الدرجة النهائية : 25**

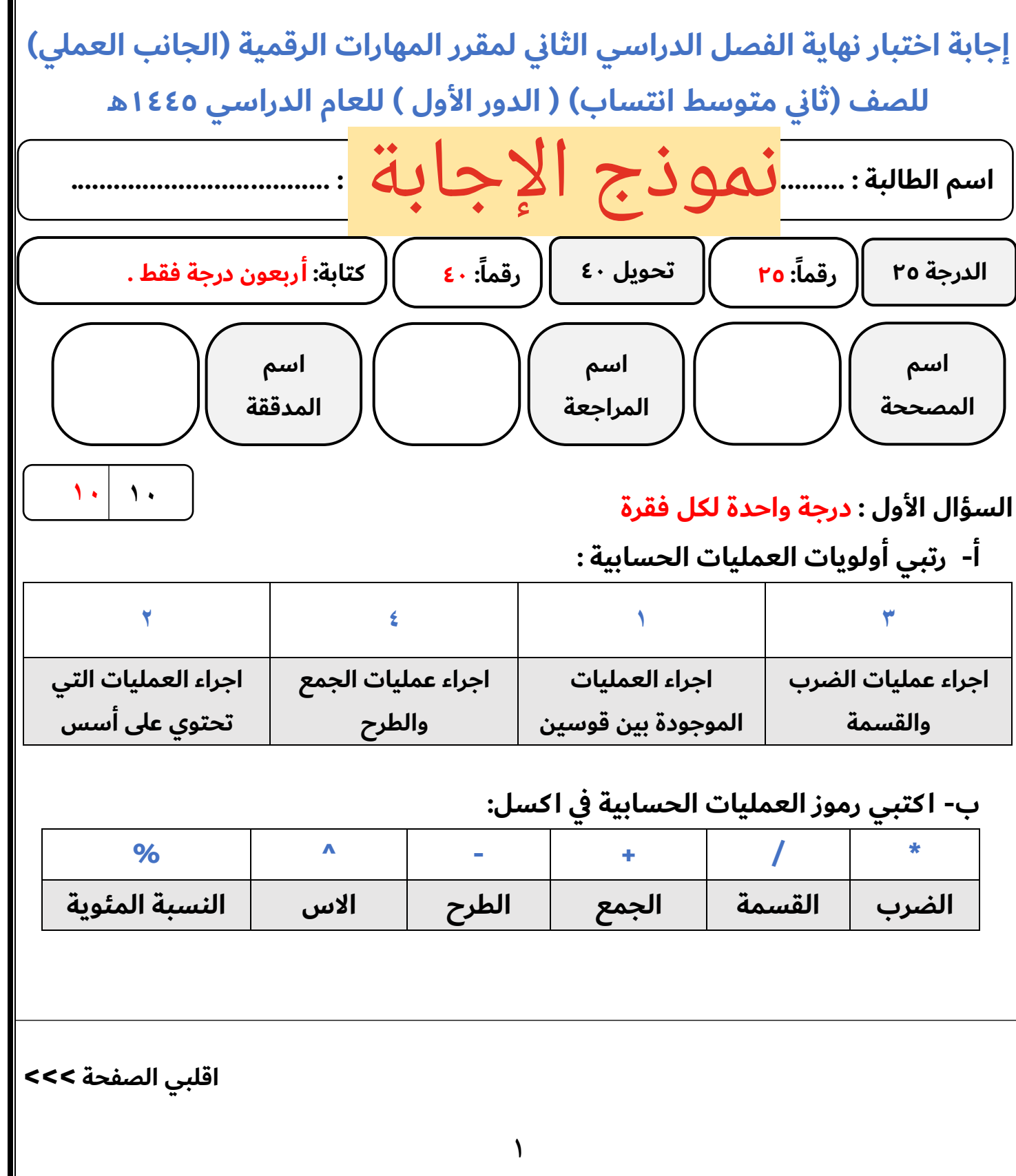

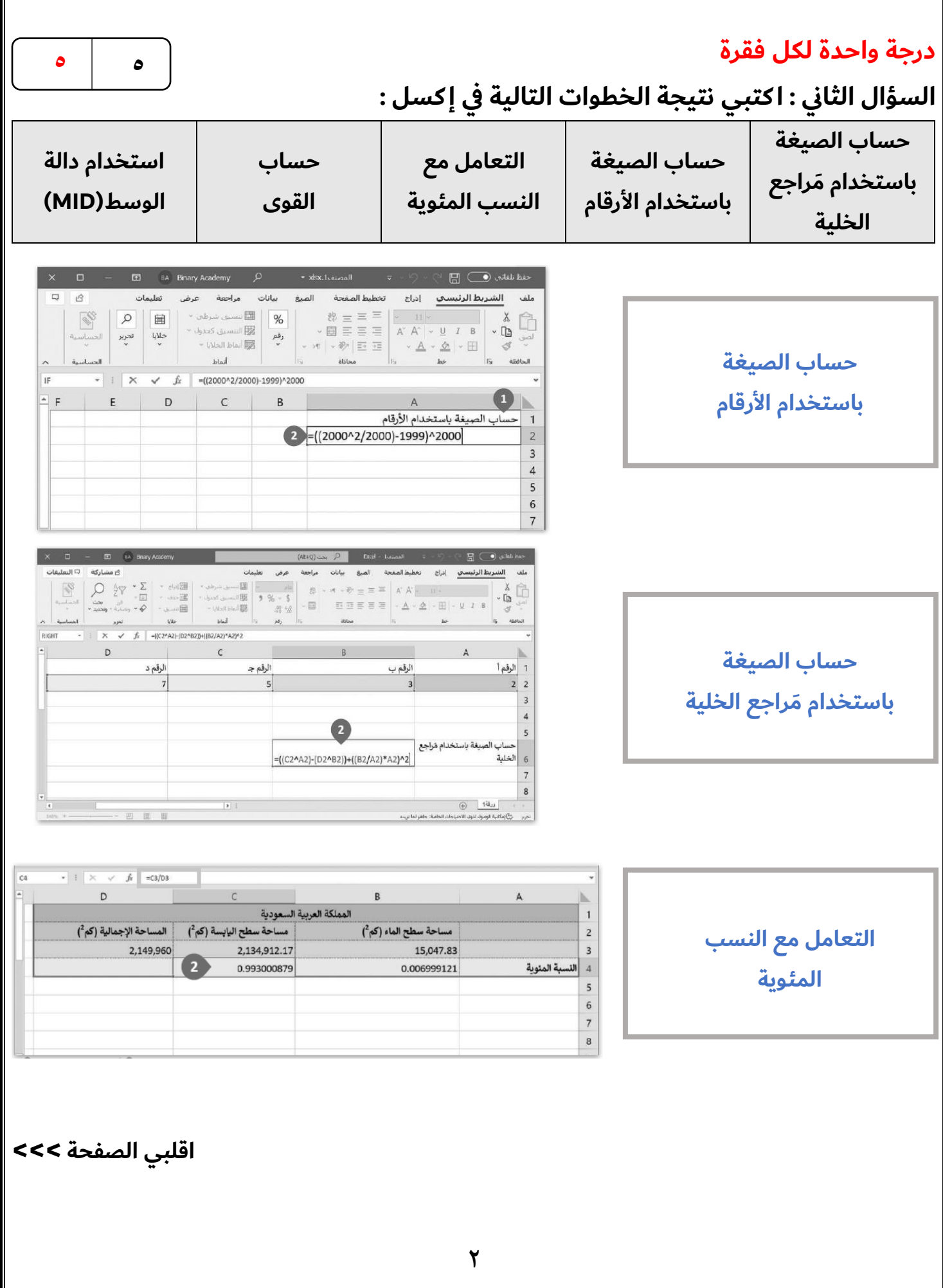

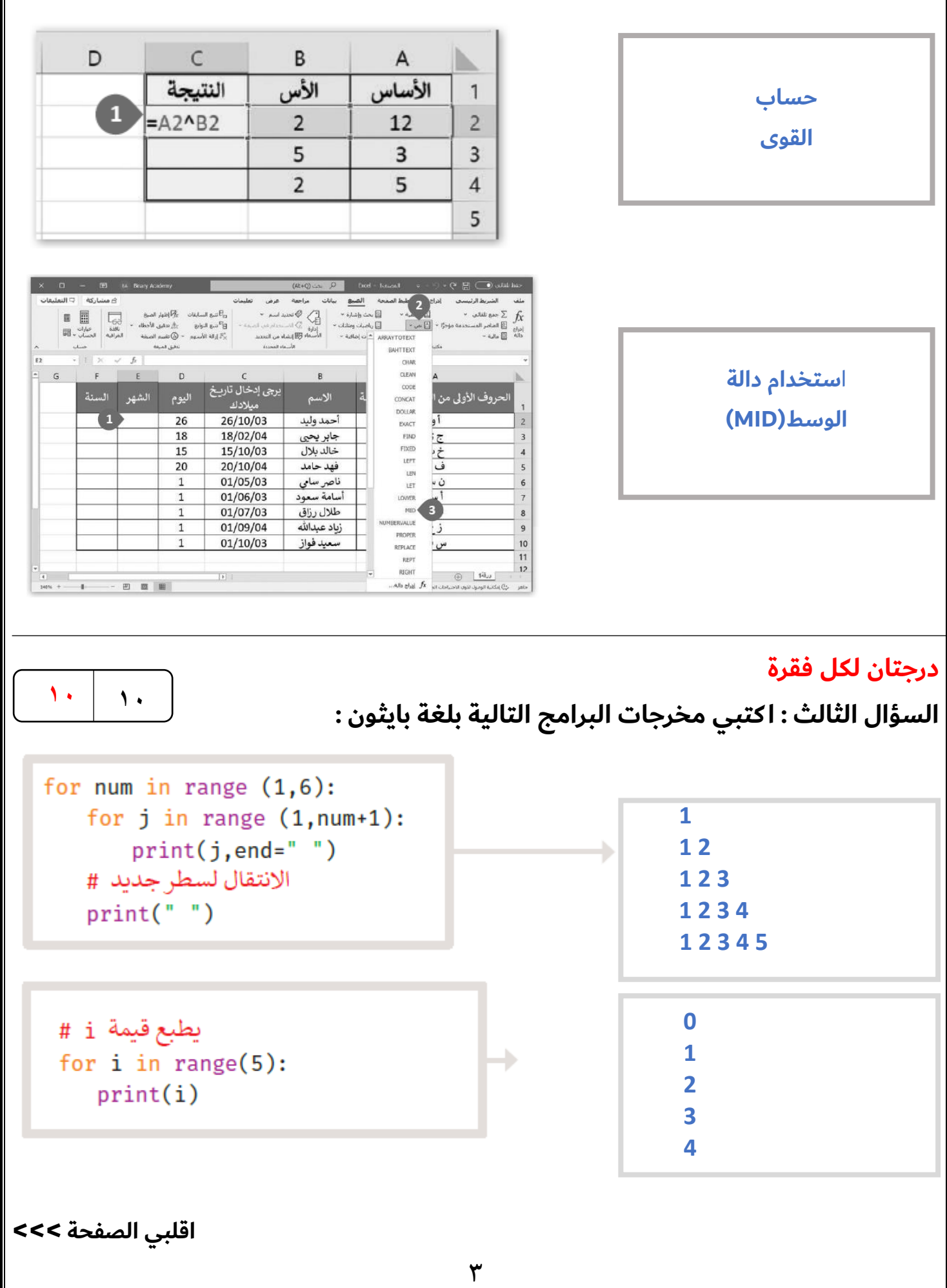

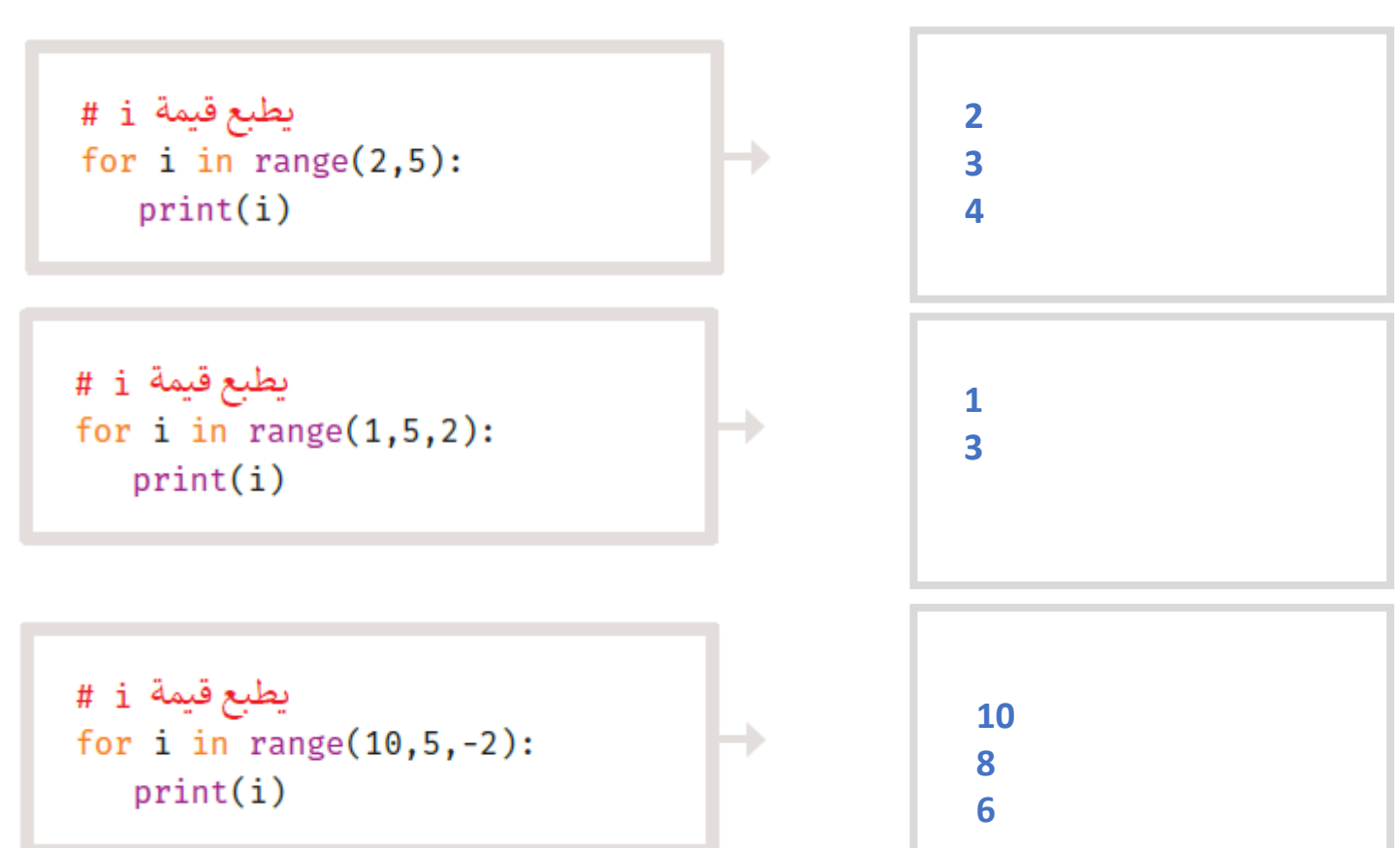

**انتهت األسئلة ,,, بالتوفيق غاليتي** 

**معلمة المادة : مديرة المدرسة :** 

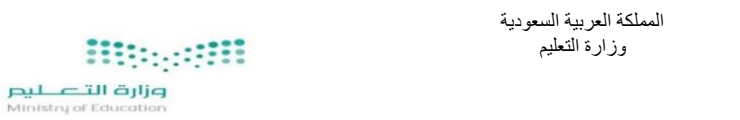

#### **استمارة االختبار )النهائي العملي( في مادة المهارات الرقمية للصف الثاني المتوسط الفصل الدراسي الثاني للعام الدراسي 1444هـ**

اسم الطالبة: ................................................................................................................................................................. الصف: ) /2 .................................................(

#### السؤال الأول:

أجرت المدرسة بعض الأبحاث لمعرفة المادة المفضلة لدى الطلبة، في الاستبيان أدناه يمكنك رؤية عدد الأصوات لكل مادة.

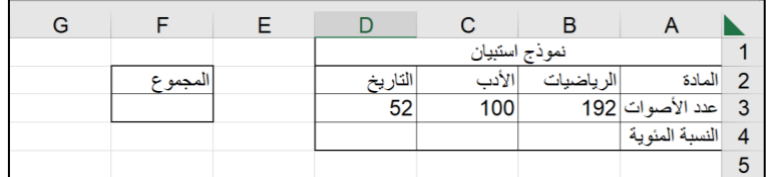

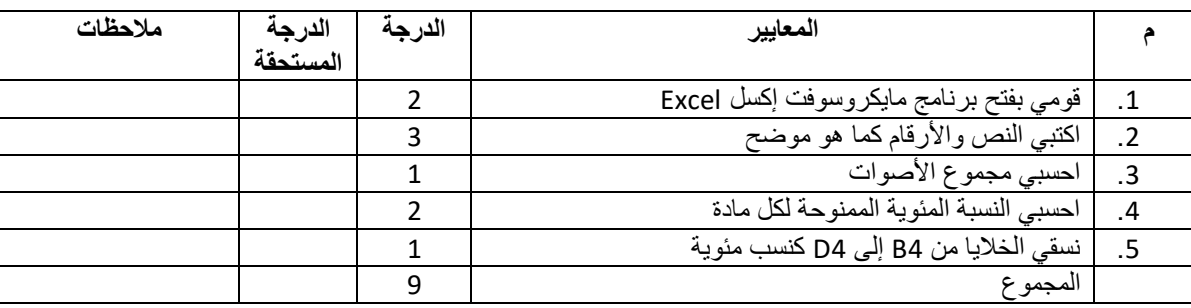

### **السؤال الثاني:**

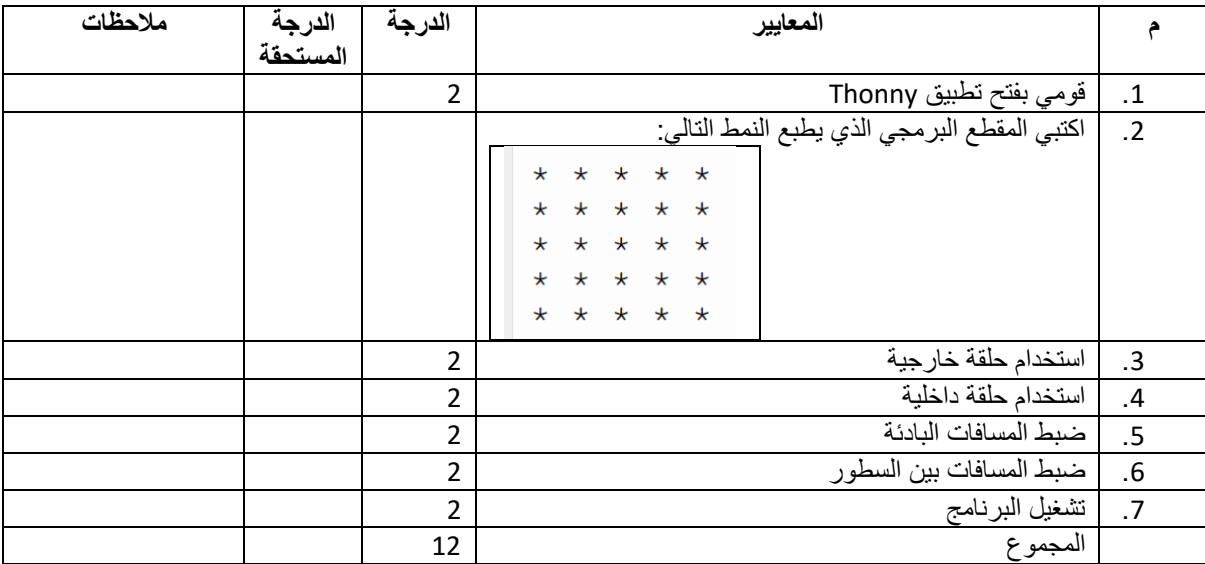

#### **السؤال الثالث:**

استخرجي ما يلي من خالل المقطع البرمجي الذي أمامك:

- اسم الدالة: ....................................................................
	- المعامالت: ....................................................................
- الوسائط: ....................................................................

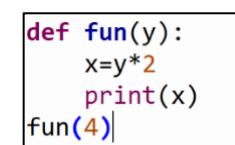

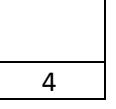

**المملكة العربية السعودية**

**وزارة التعليم**

**إدارة التعليم ..**

**متوسطة ..** 

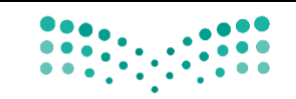

وزارة التصليم Ministry of Education

**المادة: المهارات الرقمية )عملي(**

**الصف: الثاني متوسط**

**الزمن: ساعة** 

**اسم الطالب: ..................................**

**الفصل: ........................................**

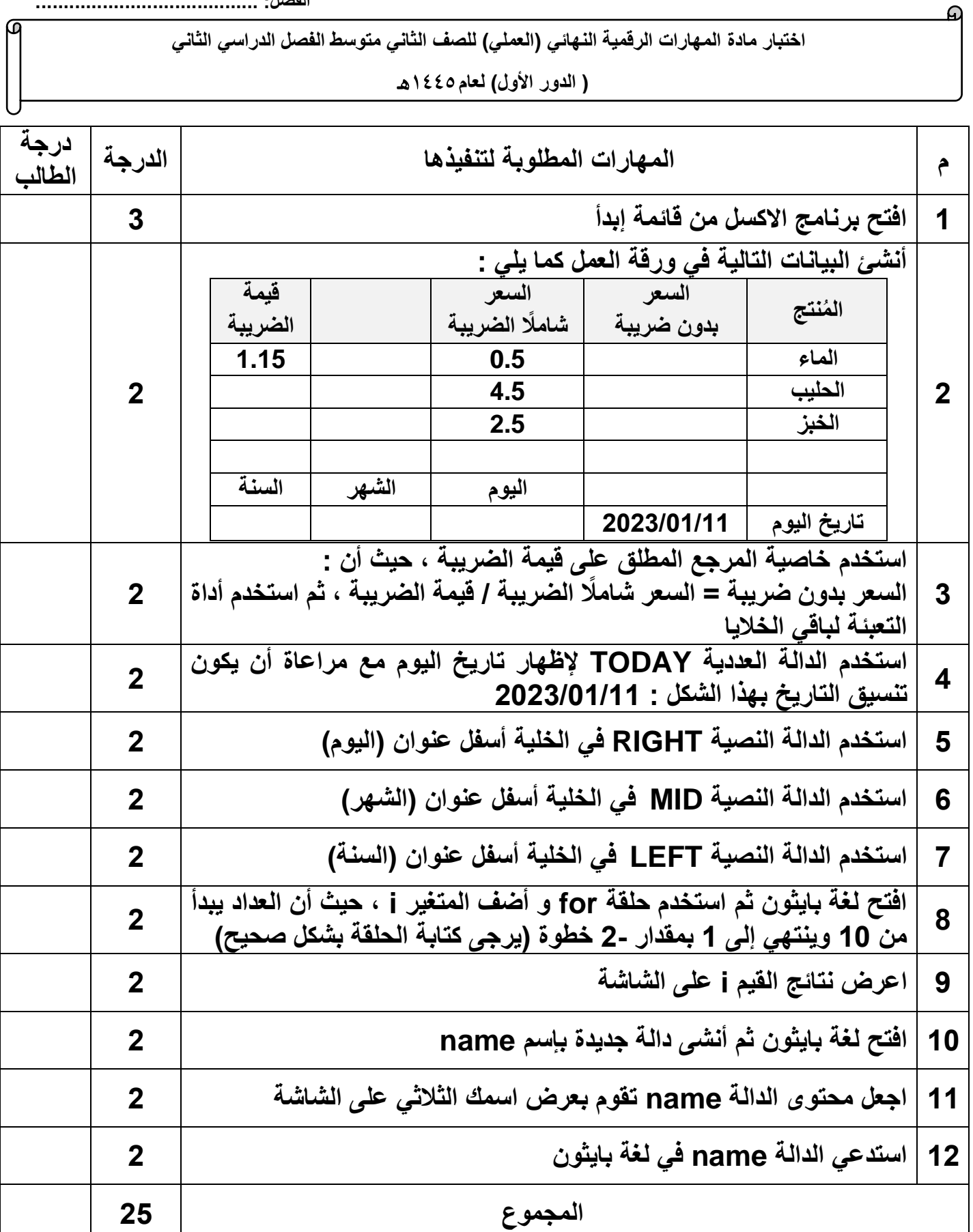

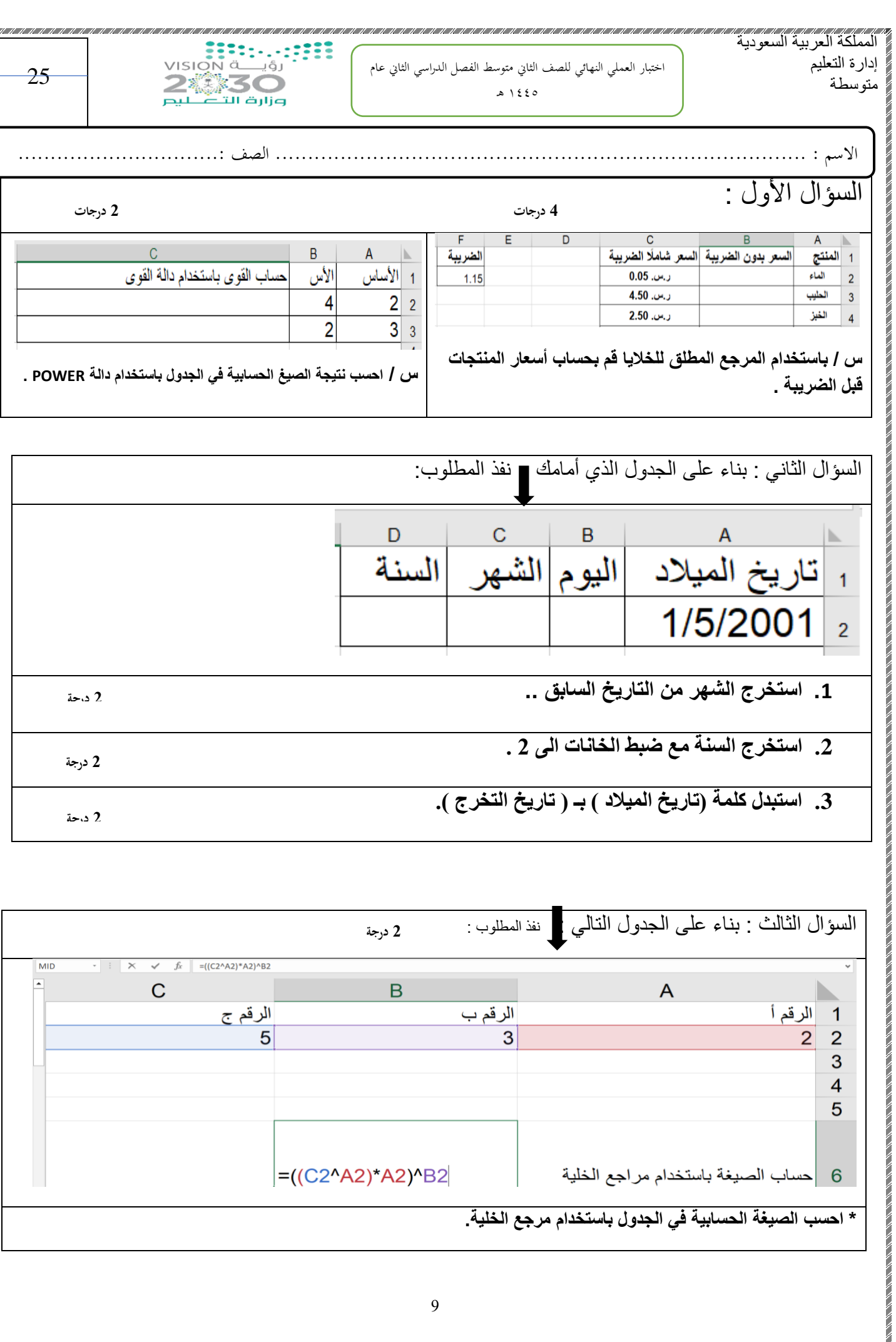

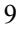

=((C2^A2)\*A2)^B2

**\* احسب الصيغة الحسابية في الجدول باستخدام مرجع الخلية.**

6 |حساب الصيغة باستخدام مراجع الخلية

 $\frac{4}{5}$ 

السؤال الرابع / باستخدام برنامج PyCharm أ / اكتب برنامج يعرض األرقام ..,90,95,100...0, على الشاشة ؟ **4 درجات**

ب/ اكتب المقطع البرمجي الذي يطبع النمط التالي : **6 درجات** 

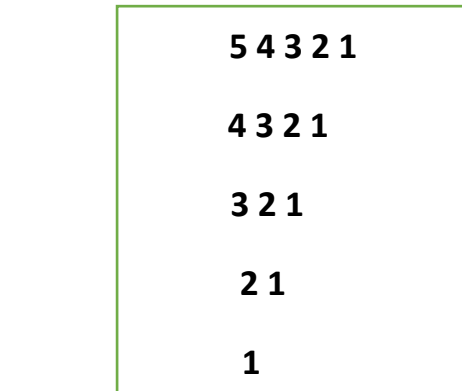

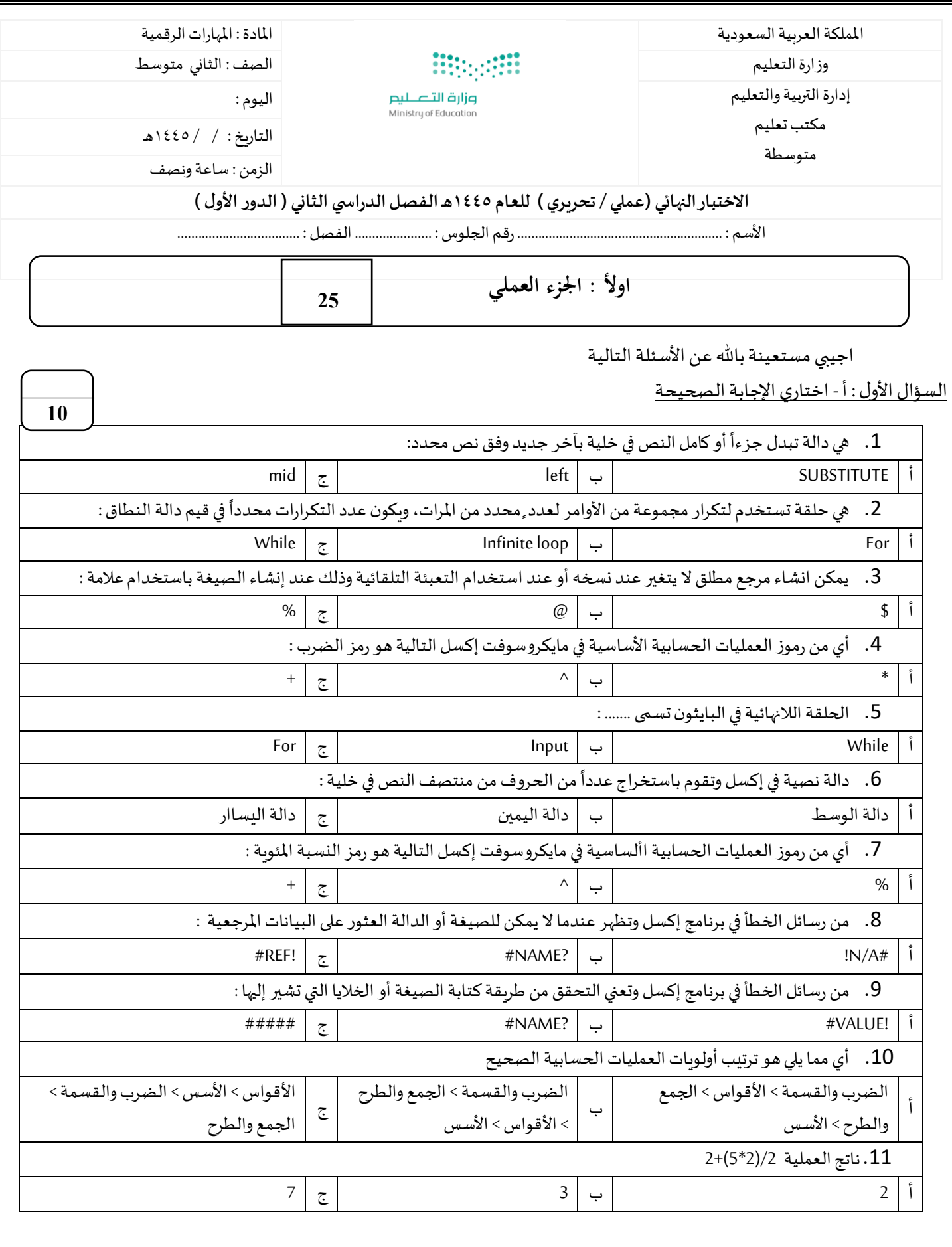

**يتبع** 

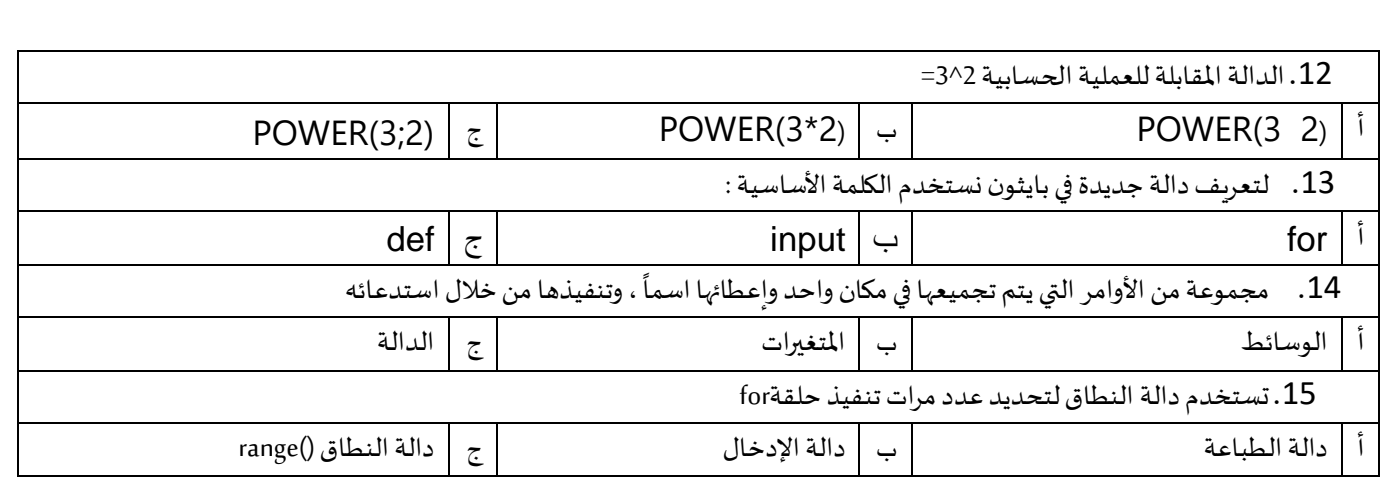

ب- ضعي (صح ) أمام العبارة الصحيحة ، ووضع ( خطأ ) أمام العبارة الخاطئة :

- 1. تنهي عبارة الإيقاف break الحلقة التي تحتوي عليها ، وينتقل البرنامج الى السطر المتواجد بعد الحلقة
	- .2 اذا لم تترك مسافة بادئة في مقطعك البرمجي للحلقات فستتلقى رسالة خطأ
		- .3 يدعم البايثون نوعين من الحلقات FOR و WHILE
			- 4. يعد مرجع الخلية عنواناً للخلية ويحدد موقعها -<br>أ
		- 5. في برنامج مايكروسوفت إكسل يمكن حساب الصيغة باستخدام الأرقام.
			- . الحلقة المتداخلة تعني جملة حلقة داخل جملة حلقة أخرى
				- .7 املرجع النسبي هو مرجع الخلية .
			- 8. لا يمكن استخدام البيانات النصية في مايكروسوفت إكسل .
				- 9. تُرجع دالة القوى نتيجة رقم مضروب في آخر <u>፡</u>
				- . لا يمكنك إنشاء دوال جديدة خاصة بك في بايثون  $10\,$

**10**

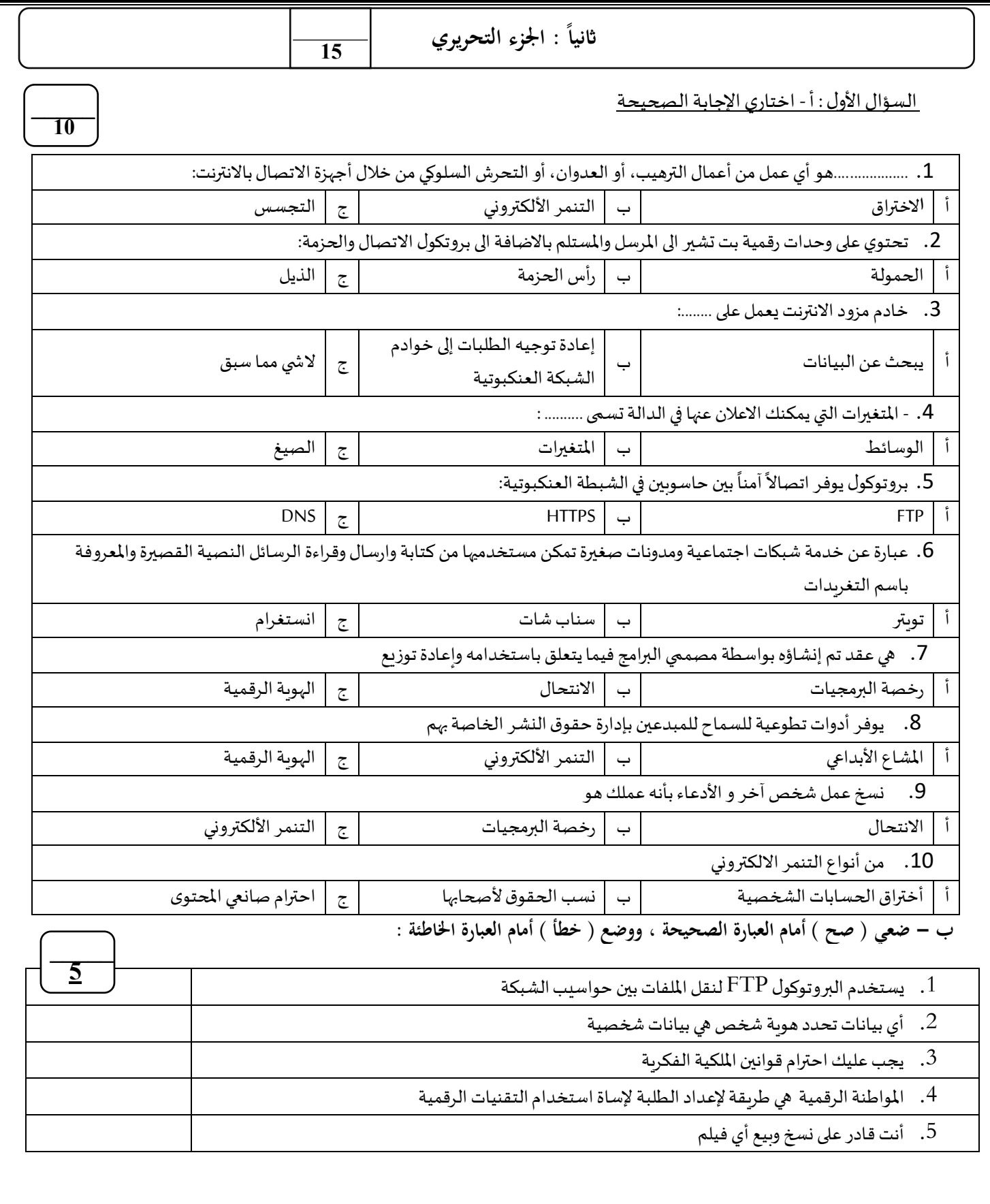

**انتهت األسئلة ....** 

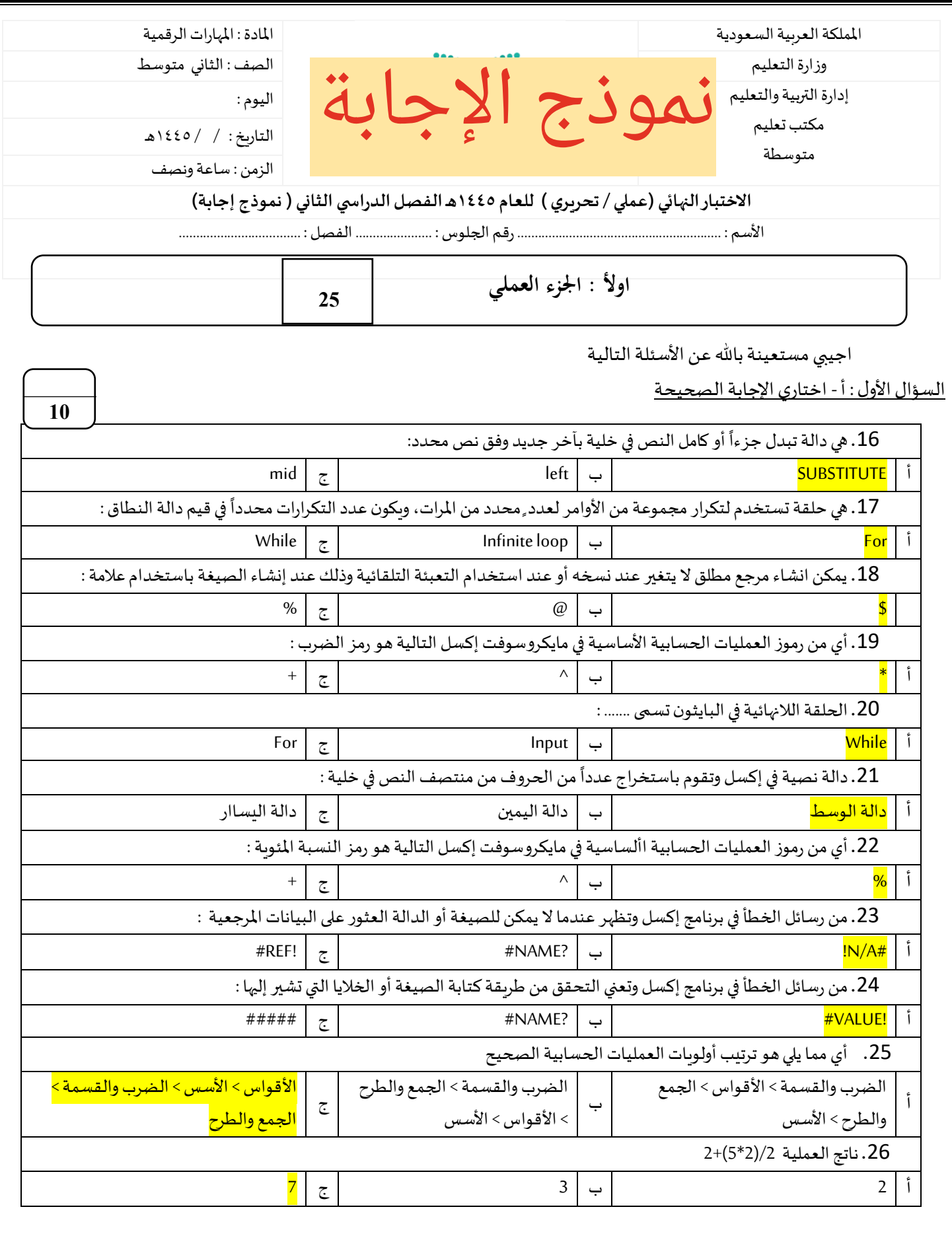

**يتبع** 

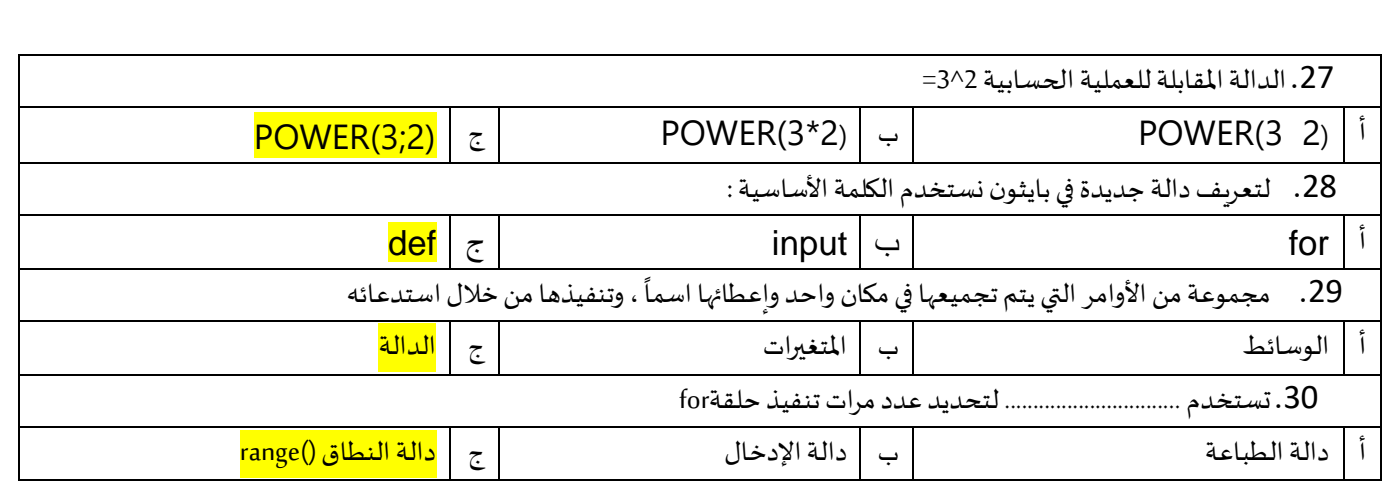

## ب- ضعي (صح ) أمام العبارة الصحيحة ، ووضع ( خطأ ) أمام العبارة الخاطئة :

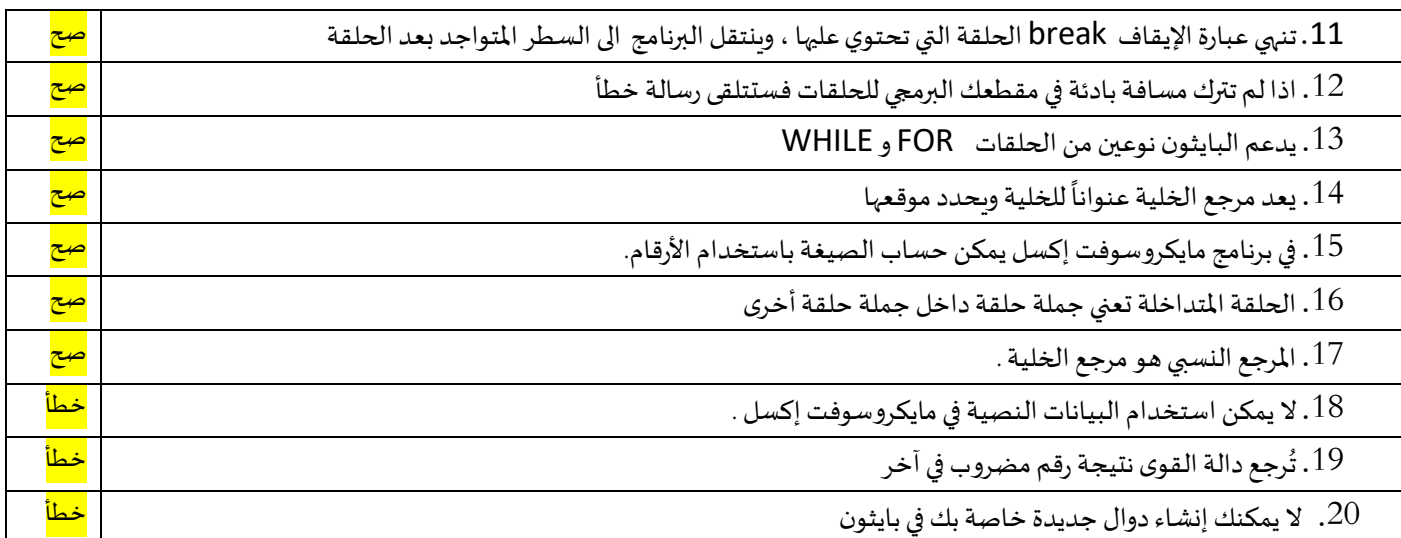

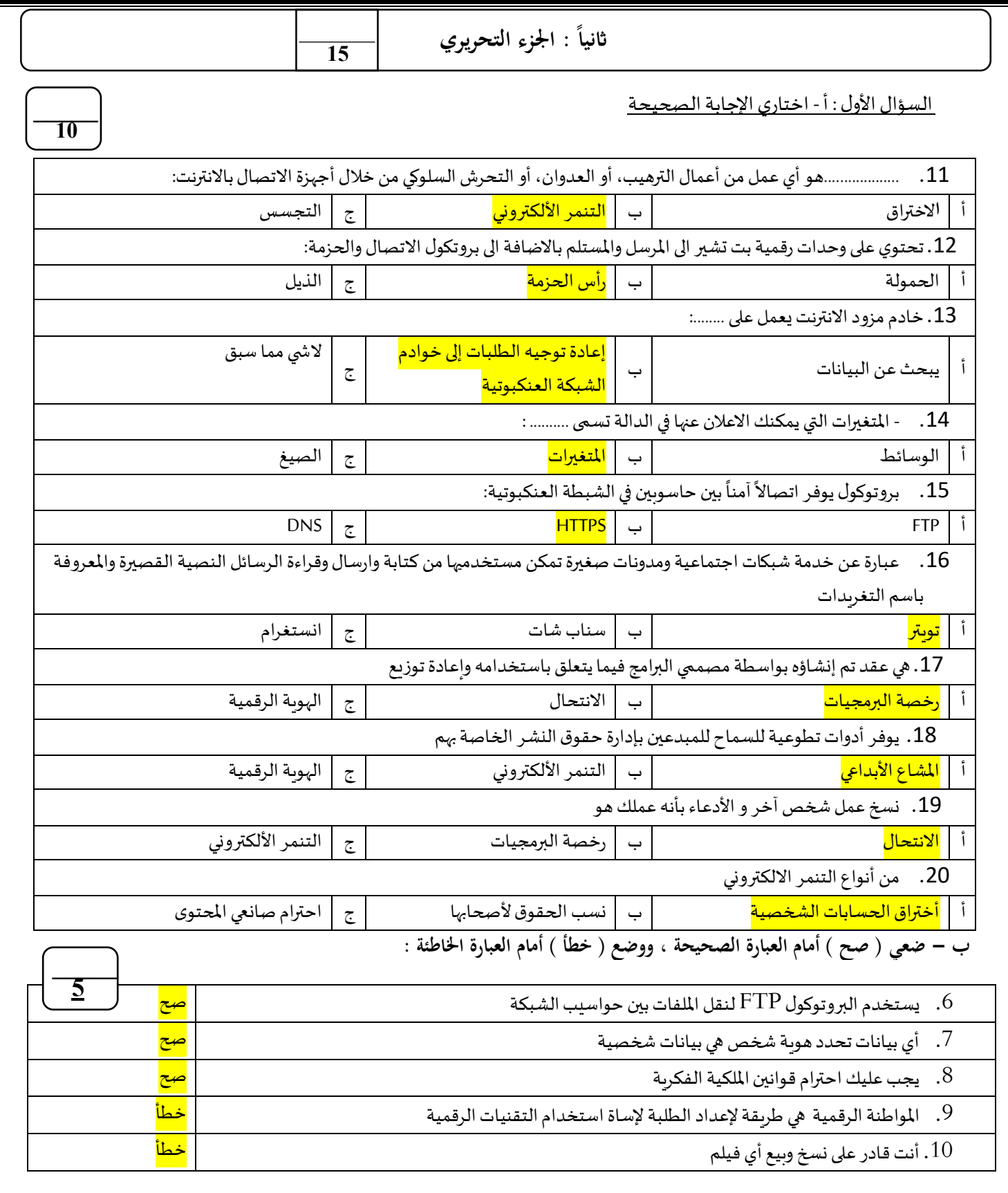